# **sportingbet bingo como funciona**

- 1. sportingbet bingo como funciona
- 2. sportingbet bingo como funciona :quina loteria online
- 3. sportingbet bingo como funciona :be 1 bet

# **sportingbet bingo como funciona**

#### Resumo:

**sportingbet bingo como funciona : Descubra o potencial de vitória em condlight.com.br! Registre-se hoje e reivindique um bônus especial para acelerar sua sorte!**  contente:

Ao realizar apostas, é fundamental saber que alguns dias não haverão coincidências favoráveis às apostas, logo, é mais vantajoso se abster desses dias e aguardar outras oportunidades. A prática da paciência e a evitação de atuar impulsivamente, são estratégias que podem maximizar suas chances de evitar derrotas ao realizar apostas.

Ser paciente e evitar atuar impulsivamente é uma estratégia provável ao longo termo; A realização de apenas apostas em cosideração à sportingbet bingo como funciona própria análise, melhorará a possibilidade de triunfo;

A seleção de um website confiável, deixará sportingbet bingo como funciona experiência mais confortável.

Martingale: Uma abordagem famosa para Maiores Vantagens [365play roleta](https://www.dimen.com.br/365play-roleta-2024-07-14-id-1100.html)

# **sportingbet bingo como funciona**

No mundo dos jogos de azar online, as apostas esportivas estão se tornando cada vez mais populares. No Brasil, é possível fazer apostas esportivas em vários sites de apostas online, incluindo o 365 sport bet. Neste artigo, você vai aprender como fazer apostas esportivas online no Brasil e como aumentar suas chances de ganhar.

### **sportingbet bingo como funciona**

365 sport bet é uma plataforma de apostas esportivas online que oferece aos seus usuários uma ampla variedade de esportes para apostar. Desde futebol, basquete, tênis, vôlei e muitos outros, o 365 sport bet é uma opção popular para aqueles que querem apostar em eventos esportivos ao redor do mundo.

#### **Como fazer apostas esportivas online no Brasil?**

Fazer apostas esportivas online no Brasil é fácil. Primeiro, você precisa escolher um site de apostas online confiável, como o 365 sport bet. Em seguida, você precisa criar uma conta e fazer um depósito. Depois disso, você pode começar a apostar em seus esportes favoritos.

É importante lembrar que antes de fazer uma aposta, você deve fazer sportingbet bingo como funciona pesquisa e analisar as chances de ganhar. Você também deve se fixar um limite de dinheiro para jogar e nunca apostar dinheiro que não possa permitir-se perder.

### **Como aumentar suas chances de ganhar?**

Existem algumas coisas que você pode fazer para aumentar suas chances de ganhar em apostas esportivas online no Brasil.

- Faça sportingbet bingo como funciona pesquisa: Antes de fazer uma aposta, é importante que você faça sportingbet bingo como funciona pesquisa e analise as chances de ganhar. Você deve conhecer os times ou atletas que estão jogando, sportingbet bingo como funciona forma atual e outros fatores que possam influenciar o resultado do jogo.
- Gerencie seu dinheiro: É importante que você se fixe um limite de dinheiro para jogar e nunca aposte dinheiro que não possa permitir-se perder. Além disso, você deve considerar a relação risco/recompensa antes de fazer uma aposta.
- Diversifique suas apostas: Não coloque todos os seus ovos em uma cesta. Diversifique suas apostas em diferentes esportes e eventos para minimizar seus riscos.
- Tenha paciência: As apostas esportivas online não são uma maneira rápida de se tornar rico. Você deve ter paciência e à medida que você aprende a fazer apostas inteligentes, suas chances de ganhar aumentarão.

## **Conclusão**

As apostas esportivas online no Brasil estão crescendo em popularidade e o 365 sport bet é uma ótima opção para aqueles que querem apostar em eventos esportivos ao redor do mundo. No entanto, é importante lembrar que as apostas esportivas online devem ser feitas com responsabilidade e moder

# **sportingbet bingo como funciona :quina loteria online**

principal competição da Europa, incluindo a Taça da Europeia (16) e a Liga dos Campeões (16). Em sportingbet bingo como funciona 15 foram eliminados e em sportingbet bingo como funciona 17 chegaram à final. O brutal recorde da

a de Campeões do Real Real Madri: 11 meias finais em sportingbet bingo como funciona 13... sport.es : news.

drid ; real madrids-brutal-champions-le Estádio da França, Saint-Denis 2024 Final da

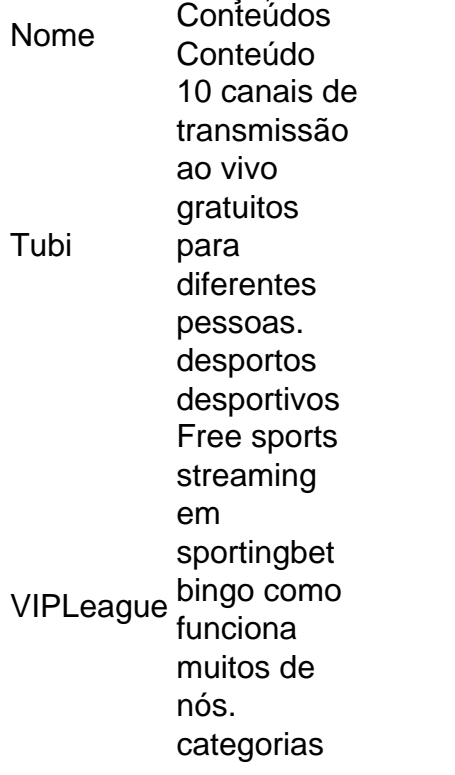

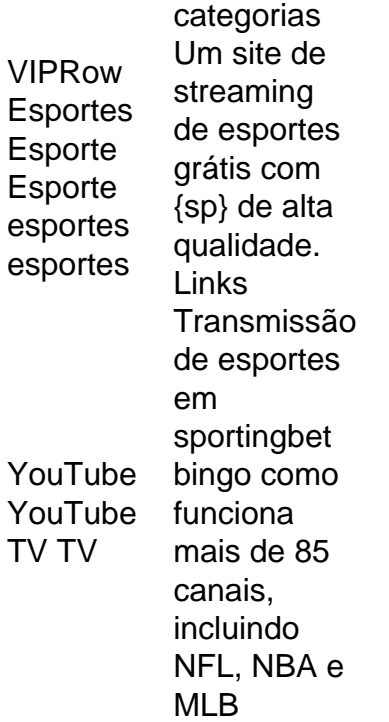

SportsTribal é um livre, anúncio-suportado, esportes streaming TV. Serviço, disponível em sportingbet bingo como funciona vários dispositivos. Nosso serviço inclui uma ampla gama de canais de TV focados em sportingbet bingo como funciona esportes 24 horas por dia, 7 dias por semana, e eventos ao vivo de todo o mundo. mundo.

# **sportingbet bingo como funciona :be 1 bet**

# **Governadora do Dakota do Sul Kristi Noem diz que relatos sobre tiro sportingbet bingo como funciona cão e cabra são "notícias falsas"**

 Kristi Noem, governadora do Dakota do Sul, cuja chance de ser companheira de chapa de Donald Trump nas eleições presidenciais foi amplamente considerada superada após ela publicar uma descrição de atirar e matar um cão e uma cabra, alegou que os relatos sobre a história eram "notícias falsas", mas também que o cão sportingbet bingo como funciona questão, Cricket, um pointer de 14 meses de idade, era "extremamente perigoso" e merecia seu destino.

### **O que ocorreu com Cricket, o cão?**

De acordo com a [bulls bet casino,](/bulls-bet-casino-2024-07-14-id-15116.pdf) Cricket foi morto pelo seguinte motivo: o cão destruiu uma caçada de faisões, matou galinhas de vizinhos e apresentou "a imagem da alegria pura". Noem escreve que odiava o cão, que tentou mordê-la e se mostrou "intrainável ... perigoso para qualquer pessoa com quem entrou sportingbet bingo como funciona contato" e "menos do que valioso ... como cão de caça". Noem decide matar Cricket sportingbet bingo como funciona uma pedreira.

### **E o que aconteceu com a cabra?**

 Após matar Cricket, Noem decide fazer o mesmo com uma cabra "nauseabunda, muscosa e de cheiro rancido" porque ela "adora perseguir" os filhos de Noem, derrubando-os e sujando suas roupas. Noem precisa de dois tiros - separados por uma caminhada até seu caminhonete para

pegar mais cartuchos - para matar a cabra, escreve.

### **Reações e leis**

 A história de Noem ilustra sportingbet bingo como funciona vontade de fazer coisas "difíceis, sujas e feias" na política, bem como sportingbet bingo como funciona sportingbet bingo como funciona fazenda no Dakota do Sul, uma defesa que ela repetiu sportingbet bingo como funciona uma entrevista à Fox News. No entanto, um [apostas online bbb](/apostas-online-bbb-2024-07-14-id-5870.pdf) questionou se a história de disparar sportingbet bingo como funciona Cricket excluiria Noem como possível companheira de chapa de Trump. Além disso, uma revisão da lei do Dakota do Sul revelou que Noem poderia ter cometido uma infração ao não controlar Cricket quando atacou e matou galinhas de vizinhos, e ao matar o cão mais tarde sportingbet bingo como funciona sportingbet bingo como funciona propriedade.

Author: condlight.com.br Subject: sportingbet bingo como funciona Keywords: sportingbet bingo como funciona Update: 2024/7/14 5:29:54